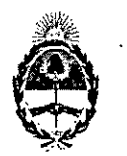

#### República Argentina - Poder Ejecutivo Nacional 2019- Año de la Exportación

#### Disposición

Número: DI-2019-1167-APN-ANMAT#MSYDS

CIUDAD DE BUENOS AIRES Miércoles 30 de Enero de 2019

Referencia: 1-47-3110-570/18-5

VISTO el expediente N° 1-47-3110-570/18-5 del Registro de la Administración Nacional de Medicamentos Alimentos y Tecnología Medica y,

## CONSIDERANDO:

Que por los presentes actuados la firma WM ARGENTINA S.A. solicita autorización de modificación del registro de Producto para diagnóstico de uso "in vitro" denominado VITROS CHEMISTRY PRODUCTS IgM REAGENT.

Que lo solicitado se encuadra dentro de los alcances de la Disposición ANMAT Nº 2674/99 y la documentación aportada ha satisfecho los requisitos de la normativa aplicable.

Que' en el expediente de referencia consta el informe técnico producido por el Servicio de Productos para Diagnóstico que establece que se autoriza la modificación solicitada.

Que la Dirección Nacional de Productos Médicos ha tomado la intervención de su competencia.

Que la presente se dicta en virtud de las facultades conferidas por los Decretos N° 1490/92 y sus modificatorios.

Por ello;

#### EL ADMINISTRADOR NACIONAL DE LA ADMINISTRACIÓN NACIONAL DE

#### MEDICAMENTOS, ALIMENTOS Y TECNOLOGÍA MÉDICA

DISPONE:

ARTÍCULO 1°.- Autorizase la modificación del Certificado N" 5504 del producto para diagnóstico de uso in vitro denominado VITROS CHEMISTRY PRODUCTS IgM REAGENT, autorizado según Disposición N° 5939/05.

ARTICULO 2º - Aceptase la modificación en el uso previsto para el producto que consta en el certificado de la referencia que en lo sucesivo será, Ensayo diseñado para medir cuantitativamente la concentración de Inmunoglobulina M (IgM) en suero y plasma utilizando los analizadores VITROS 5,1 FS de Bioquímica, VITROS 4600 de Bioquímica y `el VITROS 5600 Integrated System.

ARTICULO 3°.- Autorizase los textos de los proyectos de instrucciones de uso que obran en documento N ° IF-2019-00921877-APN-DNPM#ANMAT.

ARTICULO 4°.- Practíquese la atestación de la presente disposición al Certificado de Inscripción N° 5504.

ARTÍCULO 5º - Registrese. Inscribase en el Registro Nacional de Productores y Productos de Tecnología Médica al nuevo producto. Por el Departamento de Mesa de Entrada, notifiquese al interesado, haciéndole entrega de la presente Disposición. Gírese a la Dirección de Gestión de Información Técnica a los fines de confeccionar el legajo correspondiente. Cumplido, archívese.

Expediente Nº 1-47-3110-570/18-5

illy signed by BELLOSO Waldo Horacio<br>.2019.01.30 15.51:33 ART<br>lion: Ciudad Autónoma de Buenos Aires Waldo HORACIO BELLOSO SubAdministrador Administración Nacional de Medicamentos, Alimentos y Tecnología Medica

> **I by GESTION DOCUMENTAL ELECTRONICA -**ENTAL ELECTRONICA - GDE, c=/<br>RNIZACION au=SECRETARIA DE<br>ISTRATIVI 117564<br>2019 01:30:15 51:41 -03'00

Pagina I de II

Products **NXXXIV Chemistry ZB**IZ600-6I0Z-HI

# **INSTRUCCIONES DE USO**

VITROS Chemistry Products IgM Reagent

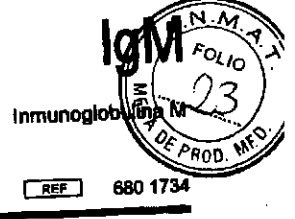

**Valumen** de la

Aplicación<br>Sólo para diagnóstico *in vitro.*<br>Maximal determinada esta dete Solo para degricos concentradores IgM Reagent se usa para determinar cuantitativamente la concentrada de la analizador<br>El VITROS Chemistry Products IgM Reagent se usa para determinar cuantitativamente la concentrada Bioquí VITROS 4600 de Bioquímica y el VITROS 5600 Integrated System.

Resumen y explicación<br>La IgM es la primera inmunoglobulina que se sintetiza en respuesta a una provocación antigénica y representa del 5 al<br>La IgM es la primera inmunoglobulinas circulantes totales. El papel de la IgM en l La Igm es la brunoglobufinas circulantes totales. El papel de la IgM en la activación de la cascada de partículas y 10% de las unicionados de la convierte en un factor importante a la hora de eliminar antígo escribidas monoritmades estimolación como es de la circulación. I Las concentraciones de IgM se utilizan para evantulizante los pacientes d observadas en la electroforesis del suero y para controlar la progresión de la respuesta terapéutica de los pacientes con observagas en la eleva de observan frecuentemente concentraciones elevadas en un infecciones mallong. Se observ macrogiocultularina. Su encontra sarcoldosis activa, macroglobulinernia de Waldenstróm y múltiple (IoA o IoG) y enterniculau inclusiones en asociación con infecciones recurrentes, cronicas o graves, miebros múltiple (19A o enteropatía perdedora de proteínas (aunque no en el síndrome nefrótico).<sup>2</sup><br>enteropatía perdedora de proteínas (aunque no en el síndrome nefrótico).<sup>2</sup>

Principios del procedimiento<br>La determinación cuantitativa de la inmunoglobutina M (IgM) se realiza utilizando el VITROS Chemistry Products IgM<br>La determinación cuantitativa de la IVITROS Chemistry Products Calibrator Kit **Dlitleht**  Reagent cui ignularitat en la capaca VITROS 5,1 FS/4600 de Bioquímica y el sistema integrado y el vittores calibradores y Reagent es un Idt con dos cámaras que contiene reactivos líquidos listos para utilizar. Las muestras, calibradores y<br>Reagent es un Idt con dos cámaras que contiene reactivos líquidos listos para utilizar. Las muestras, cal controles se diluyen automáticamente en solución salina y se mezclan con el Reactivo 1 que contiene que da lugar a controles se antiguos especificos de la IgM humana (Reactivo 2) produce una reacción inmuno completos antigeno egnon de complejos antigenolanticuerpo. Las propiedades de dispersión de la luz de los en la muestra. I anticuerpo aumentan la turbidez de la solución de manera proporcional a la concentración de IgM en la muestra. La anticuerpo aumentan la turbidez de la solución de manera proporcional a la concentración de IgM en la muestr anticuerpo sur minima espectrométricamente a 340 nm. Una vez realizada la calibración para de calibración almacenad puedez se rimar especial concentración de IgM de cada muestra desconocida utilizando la curva de calibración al absorbancla determinada obtenida en el ensayo de la muestra.

## Tipo y condiciones del ensayo

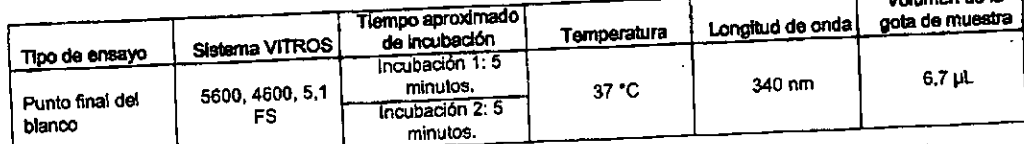

No todos los productos y sistemas se comercializan en todos los paises.

## Esquema de la reaczión

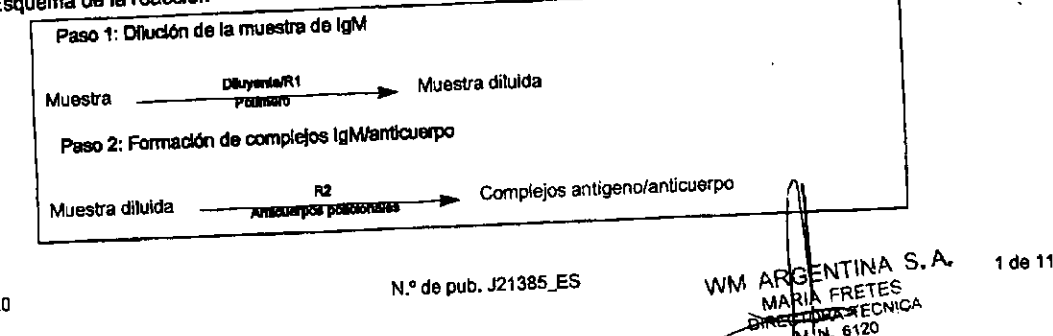

Versión 7.0

## LIGMV#WJNG-NJV-LL817600-6107-AI Inmunoglobulina M

 $2D \times EIII$ ar

#### Advertencias y precauciones

Sólo para diagnóstico in vitro.

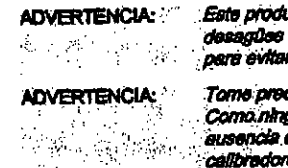

ucto contiene azida sódica. La eliminación de los reactivos en los con tuberías de cobre o plomo deberá realizarse con abundante agua r la formación de azidas metálicas potencialmente explosivas.

**INSTRUCCIONES DE USO** 

Advertencias y precauciones

cauciones cuando manipula materiales y muestras de origen humano. gún método de ensayo puede ofrecer una seguridad completa sobre la de agentes infecciosos, considere todas las muestras, controles y sa cimicos como potencialmente infecciosos. Manipule las muestras, los ndicios sólidos y liquidos y los componentes de la prueba de conformidad con la normativa local y la directriz M29<sup>3</sup> del CLSI u otras directrices de seguridad publicadas en relación con los riesgos blológicos.

Encontrará advertencias y precauciones específicas de los distintos calibradores, así como de los materiales de control de<br>calidad y otros componentes en las instrucciones de uso del producto VITROS correspondiente y en cu documentación del producto facilitada por el fabricante.

#### **Reactivos**

## Ingredientes reactivos

Reactivo 1 (R1): ninguno

Reactivo 2 (R2): antisueros de cabra contra la IgM humana 1 mL/mL

#### **Otros ingredientes**

Readivo 1 (R1): conservante, polímero, tampón, sal inorgánica Reactivo 2 (R2): conservante, tampón, sal inorgánica

#### Manipulación de los reactivos

Atenadore en 1980 villion ida de reactivos cuyo envoltorio presente daños o un sellado.  $\sim 100$  and  $\sim 100$ incompleto,

- Inspeccione el envoltorio para comprobar la ausencia de daños.
- Cuando abra el envoltorio externo con un instrumento afilado, preste atención para no dañar el envoltorio individual del producto.
- Los reactivos se suministran listos para su uso.
- Evite agitarlo, ya que podría provocar la aparición de espuma o la formación de burbujas.

## Preparación del reactivo

- 1. Retire los reactivos de la nevera.
- 2. Cárguelos inmediatamente en el tambor de reactivos 3.

IMPORTANTE: No affote ni quite los tapones antes de cargar los reactivos.

## Conservación y estabilidad de los reactivos

Cuando se conserva y manipula según las indicaciones correspondientes, el VITROS Chemistry Products IgM Reagent se mantiene estable hasta la fecha de caducidad que figura en el envase. No utilizar después de la fecha de caducidad.

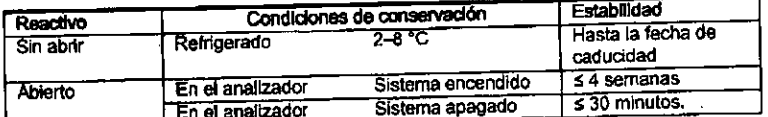

Utilice materiales de control de calidad para verificar el rendimiento tras volver a cargar reactivos que se hayan retirado del tambor de reactivos 3 y se hayan almacenado para su uso posterior.

#### 2 de 11

Versión 7.0

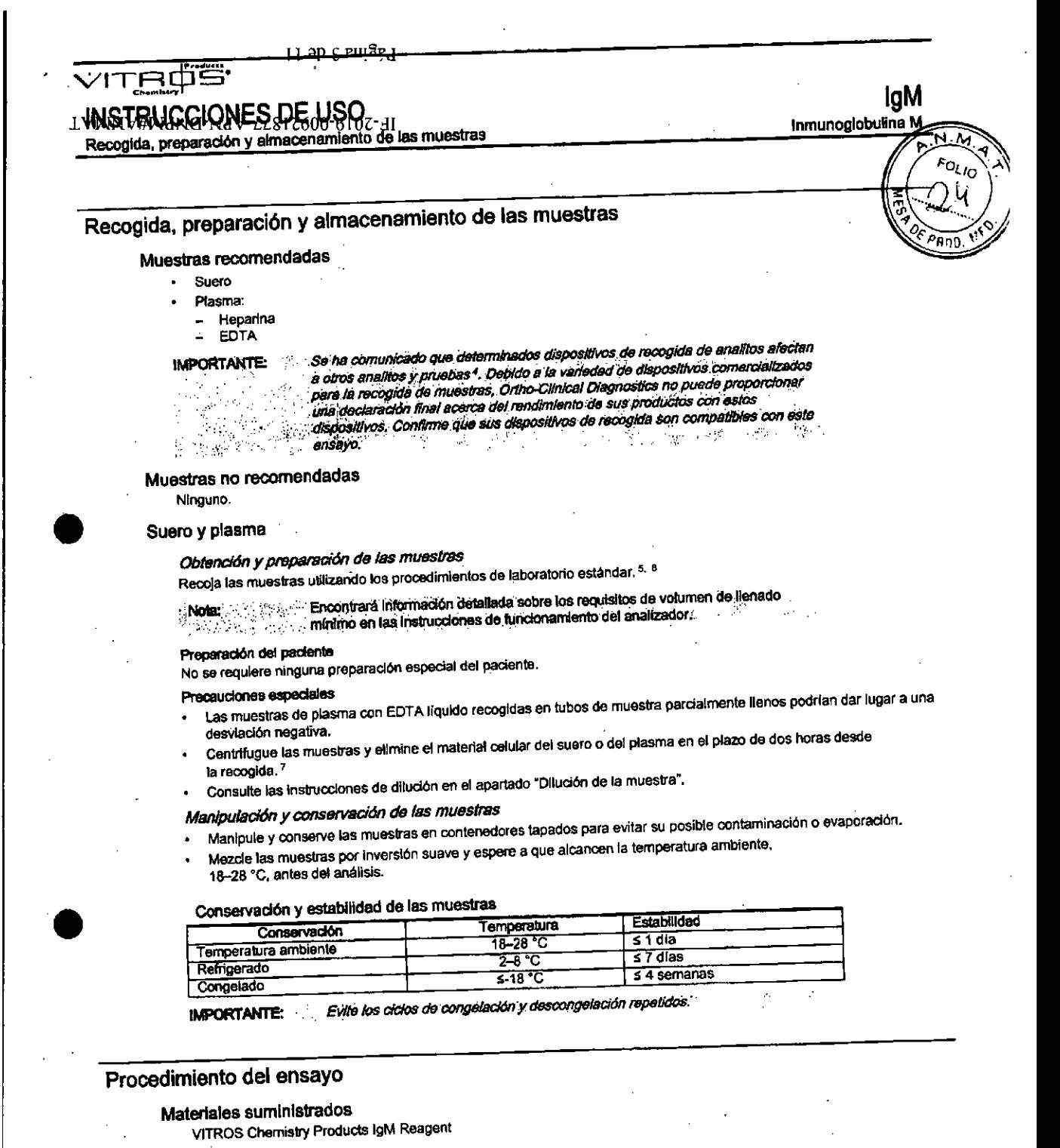

- Materiales necesarios no suministrados •VITROS Chemistry Products Calibrator Kit 20 Materiales de control de calidad, como los VITROS Chemistry Products Protein Performance Verifiers 1.11 y III
	- - VITROS Chemistry Products FS Dlluent Pack 2 (3SA/Saline)

WM ARGE TINA S.A. MARIA TECNICA

3 de 11

#### $20 +$  $EII$  $3R$ .

# LGM\V#WdNCI-NdV-LL817600-6107-11

## VITRO **INSTRUCCIONES DE USO** Calibración

#### Instrucciones de funcionamiento

- Compruebe los inventarios de reactivo al menos una vez al día para asegurarse de que las cantidades existentes son suficientes para la carga de trabajo prevista.
	- Para obtener más información consulte las instrucciones de funcionamiento de su analizador.

**IMPORTANTE:** 

Ą.

Espere a que todos los líquidos y muestras alcancen la temperatura ambiente, 18-28 °C, antes del analisis.

#### Dilución de la muestra

**IMPORTANTE:** 

Las muestras con una concentración de IgM que exceden el intervalo de medición (comunicable) del sistema se diluirán con un volumen igual de solución salina utilizando el VITROS Chemistry Products FS Diluent Pack 2 (BSA/Saline) en el sistema integrado VITROS y el analizador 5.1 FS/4600 de Bioquímica. Cuando se utiliza el modo de dilución en el analizador no es recomendable utilizar relaciones. de dilución superiores.

#### Dihraon de la muestra en el analizador:

Para obtener más información sobre el procedimiento de dilución en el analizador, consulte las instrucciones de funcionamiento. Utilice el VITROS Chemistry Products FS Diluent Pack 2 (BSA/Saline) para la dilución.

#### Dilución manual de la muestra

Si las concentraciones de IgM exceden el intervalo de medición (comunicable) del sistema después de la dilución 1:2 (1 parte de muestra + 1 parte de solución selina) utilizando el Modo de dilución en el analizador en el sistema integrado VITROS o el analizador VITROS 5,1 FS/4500 de Bioquímica:

- Diluya manualmente la muestra original con solución salina del VITROS Chemistry Products FS Diluent Pack 2 (BSA/ 1. Saline). No sobrepase la dilución máxima de 1:10 (1 parte de muestra + 9 partes de solución salina).
	- Repita el análisis.
- Multiplique los resultados por el factor de dilución para obtener una estimación de la concentración de IgM en la muestra 3. original.

#### **IMPORTANTE:**

Si se está utilizando el analizador en modo de dilución en el analizador, no diluya manualmente las muestras para al análisis. Para obtener más información sobre el procedimiento de dilución en el analizador, consulte las instrucciones de funcionamiento.

#### Calibración

#### Calibradores necesarios

VITROS Chemistry Products Calibrator Kit 20

Preparación, manipulación y conservación de los calibradores

Consulte las instrucciones de uso del VITROS Chemistry Products Calibrator 20.

#### Procedimiento de calibración

Consulte las instrucciones de funcionamiento de su analizador

#### Cuándo calibrar

Realice una calibración en las siguientes circunstancias:

- Cuando cambie el número de lote del reactivo.
- Cuando se sustituyan plezas esenciales del analizador durante un procedimiento de mantenimiento o reparación.
- Cuando así lo requieran las normativas gubernamentales.
- Por ejemplo, en EE.UU., las normas de la CLIA exigen que la calibración se realice o se compruebe al menos una vez cada seis meses

También puede ser necesario calibrar el ensayo VITROS IgM:

- Si los resultados de control de calidad están sistemáticamente fuera del intervalo aceptable.
- Tras llevar a cabo determinados procedimientos de reparación.
- Para obtener más información consulte las instrucciones de funcionamiento de su analizador.

#### Cálculos

La absorbancia se mide a 340 nm después del paso de incubación (blanco, punto final) y la respuesta se calcula a partir de la diferencia en los valores de absorbancia. Después de haberse establecido la calibración de cada lote de reactivo,

NSTRUCCIONES DE L Control de calidad

**IgM** Inmunoglobulina I

FOLIO

puede determinarse la concentración de IgM en muestras desconocidas utilizando la curva de calibración almacenada respuesta calculada obtenida en el ensayo de cada una de las muestras.

#### Validez de la calibración

Los parámetros de calibración son valorados automáticamente por el analizador frente a un conjunto de parámetros de calidad detallados en la pantalla de Revisión de datos de la prueba (a la que se accede a través de Opciones + Revisar/ editar calibraciones - Revisar datos de la prueba). El fracaso para satisfacer cualquier de los parámetros de calidad predefinidos da lugar a una calibración fallida. El informe de calibración debe usarse conjuntamente con los resultados de control de calidad para determinar la validez de una calibración.

## Intervalo de medición (comunicable)

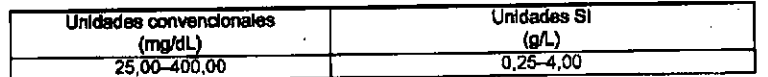

Para muestras fuera de intervalo, consulte el apartado "Dilución de la muestra".

#### Trazabilidad de la calibración

Los valores asignados al VITROS Chemistry Products Calibrator Kit 20 para IgM pueden rastrearse con el material de referencia del BAM-IRMM-LGC (Bundesanstalt für Materialforschung und -prüfung/Institute for Reference Methods and Materials/Laboratory of the Government Chemist), el ERM-DA470.

#### Control de calidad

#### Selección de materiales de control de calidad

IMPORTANTE: Se recomienda utilizar los VITROS Chemistry Products Protein Performance Verifiers siempre que se trabaje con el sistema integrado VITROS y el analizador VITROS 5,1 FS/4600 de Bloquilmica. Antes de utilizar cualquier otro liquido de control comercial, evalue su compatibilidad con el ensayo.

Los materiales de control distintos de los VITROS Chemistry Products Protein Performance Verifiers pueden mostrar diferencias en comparación con otros métodos aplicables a la IgM sl:

- No corresponden a una matriz verdaderamente humana.
- Contienen altas concentraciones de conservantes, estabilizantes u otros aditivos no fisiológicos.

## Recomendaciones sobre los procedimientos de control de calidad

- Elija niveles de control apropiados para verificar el intervalo pertinente desde el punto de vista clínico.
- Analice los materiales de control de calidad del mismo modo que las muestras de pacientes, antes o durante el
- procesamiento de las muestras.
- Para verificar el rendimiento del sistema, analice los materiales de control:
	- Tras realizar una calibración.
	- De acuerdo con las normativas locales y, al menos, una vez cada día que se realice el ensayo.
	- Tras realizar los procedimientos de reparación especificados. Consulte las instrucciones de funcionamiento de su analizador.
- Si los resultados del control están fuera del rango aceptable, investigue las causas antes de decidir si se va a informar o no de los resultados del paciente.
- Encontrará recomendaciones genéricas sobre el control de la calidad en el documento CLSI Statistical Quality Control for Quantitative Measurements: Principles and Definitions; Approved Guideline-Third Edition<sup>9</sup> u otras directrices publicadas.
- Para obtener más información consulte las instrucciones de funcionamiento de su analizador.

## Preparación, manipulación y conservación del material de control de calidad

Consulte las Instrucciones de uso del VITROS Chemistry Products Protein Performance Verifier I, II y III u otra documentación del producto facilitada por el fabricante.

#### **Resultados**

#### Unidades de medida y conversión de unidades

El analizador VITROS 5,1 FS/4600 de Bioquímica y los sistemas integrados VITROS puede programarse para expresar los resultados de IgM en unidades convencionales o SI.

Versión 7.0

N.º de pub. J21385\_ES

WM ARCENTINA S646 11

TT aDÁflUI44 **\ -teidfin•** 

## Limitaciones del procedimiento AgWIWIAMNU-NdV-LL81Z600-610Z-AI inmunoglcbulina M

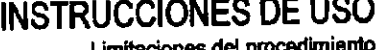

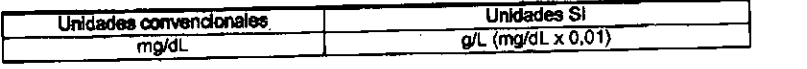

## Limitaciones del procedimiento

No se ha cbservado un efecto de exceso de antígeno en muestras con concentraciones de IgM hasta 10.000 mg/dL

(100 gil). Una concentración anormalmente elevada de una inmuneglobulina monoclonal, como en el caso de la macroglobutinemia, el mídame múltiple, la amiloidosIs o de otras enfermedades linfoprdiferativas, pueda interferir con la cuantificación de la IgM."

#### Interferencias conocidas

No se na Identificado ninguna.

#### Otras limitaciones

- Para las muestras que generan un indicador de indice T de Integridad de la muestra, donde el valor del Indice T está entre 150 y 300 y la concentración observada de IgM es >50 mg/dL, diluya la muestra y repita el análisis (consulte la
- sección Dilución de la muestra).<br>En las muestras que generan un indicador de índice T de Integridad de la muestra, donde el valor del índice T está En las muestras que generan un indicador de indice T de Integridad de la muestra, donde el valor del Timbre T entre 150 y 300 y la concentración observada de IgM es 550 mg/dL, se diluirán manualmente dos partes de muestra y una parte de solución salina. Obtenga la concentración de la muestra original multiplicando por 1,5.
- Las muestras que generan un indicador de indice 1' de Integridad de la muestra donde el valor del Indice T es > 300 deberán extraerse de nuevo o determinarse con un método alternativo.
- Se sabe que ciertos fármacos y condiciones clínicas alteran las concentraciones de IgM in vivo. Si desea más Información, consulte alguno de los resúmenes publicados. 12, 13

## Valores esperados

## Intervalo de referencia

Este intervalo de referencia se basa en un estudio externo. 10

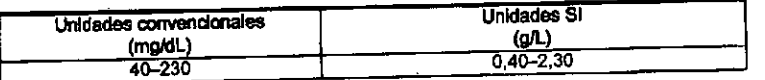

Cada laboratorio debe confirmar la validez de estos Intervalos en la población a la que atiende.

## Características de rendimiento

## Comparación de métodos

Las gráficas y los datos siguientes muestran los resultados de un estudio de comparación de métodos con muestras de suero analizadas en el Analizador VITROS 5,1 FS de Bioquimica y un sistema comercialmente disponible. basado en el

Protocolo EP9 <sup>re</sup> del NCCLS.<br>La tabla también muestra los resultados de las comparadones con muestras de suero en el sistema integrado VITROS 5600 y el analizador VITROS 5,1 FS de Bloquimloa. Los ensayos se efectuaron según el protocolo EP9 14del NCCLS.

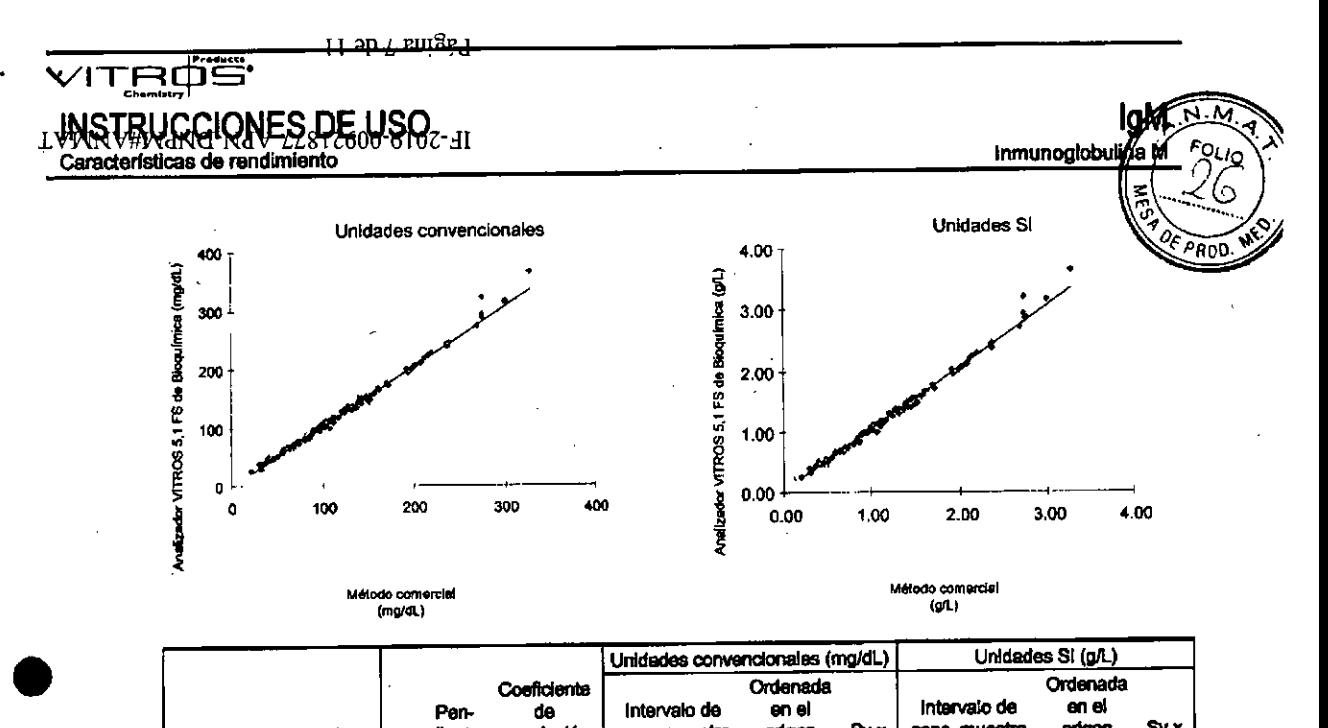

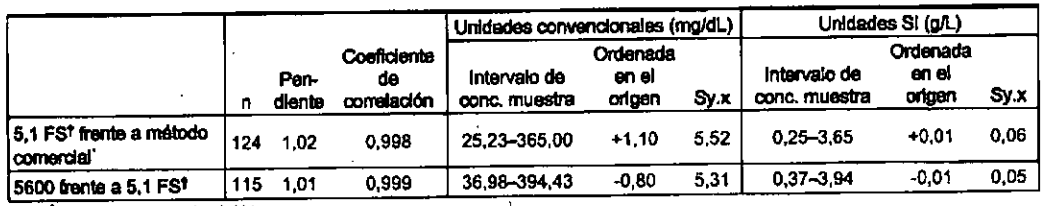

Ensayo Dade Benring IgM humana

1 El hardware y los algoritmos de software de procesamiento analítico del analizador VITROS 4600 de Bloquimica están diseñados para las mismas especificaciones que las aplicadas al analizador VITROS 5.1 FS de Bioquímica; el rendimiento del ensayo en el analizador VITROS 4600 de Bioquímica ha demostrado ser comparable al del analizador VITROS 5.1 FS de BioquImica. Por consiguiente, todas las caractertsticaa de rendimiento del analizador ViTROS 5.1 FS de Bloqulmica son aplicables el analizador VITROS 4600 de Bioquímica.

#### Precisión

•

I

**La precisión se evaluó con materiales de control de calidad en el Analizador VITROS 5,1 FS según el protocolo EP5 15del NCCLS.** 

La predsión se evaluó con materiales de control de calidad en el sistema integrado VITROS 5600 según el protocolo EP5<sup>16</sup> del NCCLS.

**Estos resultados son directrices. Variables corno el mantenimiento del equipo, el ambiente, el almacenamiento ola manipulación del reactivo, la reconstitución del material de control y ta manipulación de la muestra pueden afectar a la reproducibilidad de los resultados de los análisis.** 

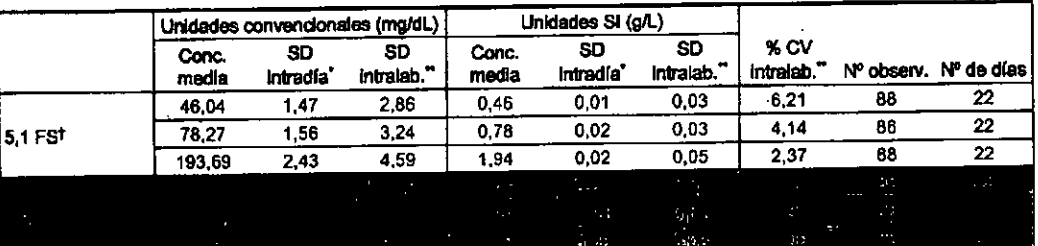

La precisión intradía se determinó utilizando dos análisis/día con dos duplicados por análisis.

"La precisión intralaboratorio se determinó utilizando un único lote de reactivos con un analizador y al menos cuatro calibraciones t El hardware y los algoritmos de software de procesamiento enalitico del analizador VITROS 4600 de Bioquímica están diseñados para las mismas especificaciones que las aplicadas al analizador VITROS 5,1 FS de Bioquímica; el rendimiento dal ensayo en el analizador<br>VITROS 4600 de Bioquímica ha demostrado ser comparable al del analizador VITROS 5,1 FS de Bloquimica.

**VW ARGE**<br>MARIA<br>**QIPECTO** 

TINA S.A. **RETES** IGA 7 **de 11** 

el

#### ap e emae

## IQMV#MdNQ-NdV-LL817600-6107-dI Inmunoglobulina M

#### Especificidad

#### Sustancias que no interfleren

Las sustancias en las concentraciones mostradas en la tabla se analizaron de acuerdo con el protocolo EP7<sup>17</sup> del NCCLS. La bilimubina y la hemoglobina se analizaron con concentraciones de IgM de aproximadamente 25 mg/dL (0,25 g/L) y La Gimeonia y la comogodonia se amalizaren del comos presentador 44,5 mg/dl. (<0,05 g/L) a 25 mg/dl. de IgM y 190 mg/dl. (<0,05 g/L) a 25 mg/dl. de IgM y desviación <22,5 mg/dL (<0,23 g/L) a 190 mg/dL de IgM. Los compuestos restantes indicados en la tabla se analizaron a una concentración de igM de aproximadamente 80 mg/dL (0,80 g/L) y no mostraron interferencia alguna, desviación <12 ma/dL (<0,12 g/L).

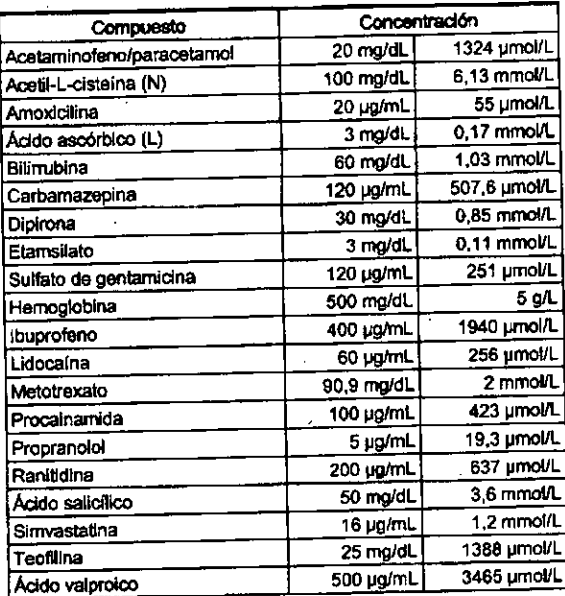

#### **Bibliografía**

Ritchie, RF (ed), Serum Proteins in Clinical Medicine, Volume 1, Laboratory Section, Scarborough, ME: Foundation for 1. Blood Research; 11.01-7; 1996.

- Live November 1, 1990, 1990.<br>Tietz NW, Pruden E, McPherson RA, Fuhrman, SA (eds). Clinical Guide to Laboratory Tests. 3rd ed. Philadelphia, PA:  $\overline{2}$ . WB Saunders Co; 361-363; 1995.
- CLSI. Protection of Laboratory Workers from Occupationally Acquired Infections; Approved Guideline-Third Edition.<br>CLSI document M29-A3 (ISBN 1-56238-567-4). CLSI, 940 West Valley Road, Suite 1400, Wayne, PA 19087-1898  $3.$ **USA: 2005.**
- Calam RR. Specimen Processing Separator Gels: An Update. J Clin Immunoassay. 11:86-90; 1988. 4.
- CLSI, Procedures for the Collection of Diagnostic Blood Specimens by Venipuncture; Approved Standard-Sixth Edition. CLSI document H3-A6 (ISBN 1-56238-650-6), CLSI, 940 West Valley Road, Suite 1400, Wayne, PA 19087-1898 USA; 5.
- NCCLS. Procedures and Devices for the Collection of Diagnostic Capillary Blood Specimens; Approved Standard-Fifth Edition. NCCLS document H4-A5 [ISBN 1-56238-538-0]. CLSI, 940 West Valley Road, Suite 1400, Wayne, PA 6.
- 19087-1898 USA, 2004. Clinical Laboratory Handbook for Patient Preparation and Specimen Handling. Fascicle VI: Chemistry/Clinical  $\overline{7}$ . Microscopy. Northfield, IL: College of American Pathologists; 1992.
- European Commission. The Certification of a Matrix Reference Material for Immunochemical Measurement of 15 Human Serum Proteins, ERM-DA470, Report EUR 15243 EN and 16882 EN, European Communities, 2004. В.
- CLSI. Statistical Quality Control for Quantitative Measurements: Principles and Definitions; Approved Guideline -Third Edition, CLSI document C24-A3 (ISBN 1-56238-613-1), CLSI, 940 West Valley Road, Suite 1400, Wayne, PA Я.
- Consensus of a Group of Professional Societies and Diagnostic Companies on Guidelines for Interim Reference 19087-1898 USA; 2006. Ranges for 14 Proteins in Serum Based on the Standardization against the IFCC/BDR/CAP Reference Material (CRM 10. 470). Eur J Clin Chem Blochem 1996:34;517-520.

VITEDE

**Bibliografía** 

INSTRUCCIONES DE USO

## L**WASTBUGGIONES, DE** Glosario de símbolos

ገቡ

305

pmap

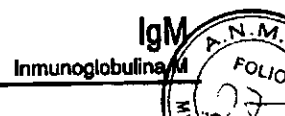

PROS

- 11. Aguzzi F, Merlini G, Whicher JT: Serum Monoclonal Components, In Ritchle RF (ed): Serum Proteins in Clinical Medicine, Volume I Laboratory Section, 1st Edition, Washington, D. C., AACC, pp 11.03 1-12, 1996. Memorine, *Volume i Laboratory Section*, 1st Eulion, Washington, D. C., ANCC, pp. 11.03.1-12, 1990.<br>12. Young DS. Effects of Drugs on Clinical Laboratory Tests. Ed. 4 Washington, D.C.: AACC Press; 2000.<br>13. Friedman RB, Yo
- 
- 
- document EP9-A2 (ISBN 1-56238-472-4). CLSI, 940 West Valley Road, Suite 1400, Wayne, PA 19087-1898 USA, 2002.
- zouz.<br>NGCLS. *Evaluation of Precision Performance of Clinical Chemistry Devices; Approved Guideline*. NGCLS document<br>EP5-A [ISBN 1-56238-368-X]. CLSI, 940 West Valley Road, Suite 1400, Wayne, PA 19087-1898 USA, 1999.<br>NGCLS  $15.$
- $16.$ Edition. NCCLS document EP5-A2 [ISBN 1-56238-542-9]. CLSI, 940 West Valley Road, Suite 1400, Wayne, PA 19087-1898 USA; 2004.
- 17. NCCLS. Interference Testing In Clinical Chemistry, Proposed Guideline. NCCLS document EP7-A [ISBN 1-56238-480-5]. CLSI, 940 West Valley Road, Suite 1400, Wayne, PA 19087-1898, USA, 2002.

#### Glosario de símbolos

Los siguientes símbolos pueden haber sido empleados en el etiquetado de este producto.

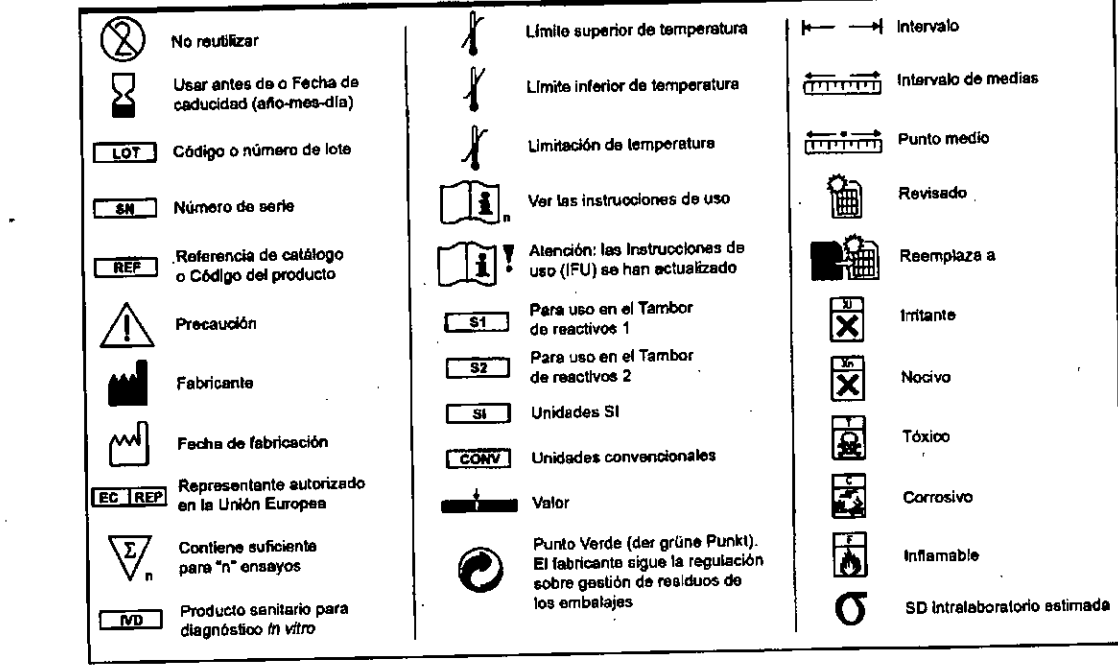

#### **Historial de revisiones**

![](_page_10_Picture_82.jpeg)

![](_page_10_Picture_16.jpeg)

9 de 11

#### $\mathfrak{so}\ \alpha$ rugr

## $VITF$ **INSTRUCCIONES DE USO**

1VWNV#MdNC-NdV-LL817600-6107-11<br>Inmunoglobulina M

Historial de revisiones

![](_page_11_Picture_99.jpeg)

". Las barras de cambio indican la posición de las modificaciones técnicas efectuadas en el texto con respecto a la versión anterior del<br>documento.

**Al** sustituir estas Instrucciones de uso, firme y ponga la fecha en el espacio que hay a continuación y consérvelas según lo especifiquen los reglamentos locales o las políticas de laboratorio, si procede.

Firma Fecha de caducidad

10de 11 N.° de pub. J21385\_ES Versión 7.0

 $\ddot{\phantom{a}}$ 

![](_page_12_Picture_0.jpeg)

RФË

 $\mathbf{I}$ 

**RUCCIONES DE USO<br>NaNU Na VIZZ312600-6102-41** 

Ortho-Clinical Diagnostics EC | REP Felindre Meadows Fencode<br>Bridgend<br>CF35 5PZ<br>United Kingdom

> Ortho-Clinical Diagnostics, Inc.<br>100 Indigo Creek Drive<br>Rochester, NY 14626 **USA**

> > VITROS es una marca registrada de Ortho-Clinical Diagnostics, Inc.<br>
> > © Ortho-Clinical Diagnostics, Inc.<br>
> > © Ortho-Clinical Diagnostics, Inc., 2004-2017

# **Ortho Clinical Diagnostics**

Versión 7.0

N.º de pub. J21385\_ES

WM ARGENTINA S.A.

11 de 11

lаM

Inmunogloby

![](_page_13_Picture_0.jpeg)

## República Argentina - Poder Ejecutivo Nacional 2019- Año de la Exportación

#### Hoja Adicional de Firmas Anexo

## Número: 1F-2019-00921877-APN-DNPM#ANMAT

CIUDAD DE BUENOS AIRES Lunes 7 de Enero de 2019

Referencia: 1-47-3110-570-18-5

El documento fue importado por el sistema GEDO con un total de 11 pagina/s.

Digitally signiad by GESTION OOCUMENTAL ELECTRONICA - GDE<br>DN: cn=GESTION OOCUMENTAL ELECTRONICA - GDE, c≏AR, c=MINISTERIO DE MODERNIZACION,<br>ou=SECRETARIA DE MODERNIZACION ADMINISTRATIVA, serisINumber=CUIT 30715117564<br>Date

Mariano Pablo Manenti Jefe I

Dirección Nacional de Productos Médicos Administración Nacional de Medicamentos, Alimentos y Tecnologia Medica

> ed by GESTION DOCUMENTAL ELECTRONICA -GIDE EN enCESTION DOCUMENTAL ELECTRCINCA - GOE MODER NIZAC ION ADMINIS FRATIVA senalNumber=CUIT 7554<br>IS.01 07 09 28 45 -03'00'